# Data Mining Classification: Alternative Techniques

Lecture Notes for Chapter 4

Rule-Based

Introduction to Data Mining , 2<sup>nd</sup> Edition by Tan, Steinbach, Karpatne, Kumar

1

### **Rule-Based Classifier**

- Classify records by using a collection of "if...then..." rules
- Rule:  $(Condition) \rightarrow y$ 
  - where
    - Condition is a conjunction of tests on attributes
    - ♦ y is the class label
  - Examples of classification rules:
    - (Blood Type=Warm) ∧ (Lay Eggs=Yes) → Birds
    - (Taxable Income < 50K) ∧ (Refund=Yes) → Evade=No

9/30/2020

Introduction to Data Mining, 2<sup>nd</sup> Edition

# **Rule-based Classifier (Example)**

| Name          | Blood Type | Give Birth | Can Fly | Live in Water | Class      |
|---------------|------------|------------|---------|---------------|------------|
| human         | warm       | yes        | no      | no            | mammals    |
| python        | cold       | no         | no      | no            | reptiles   |
| salmon        | cold       | no         | no      | yes           | fishes     |
| whale         | warm       | yes        | no      | yes           | mammals    |
| frog          | cold       | no         | no      | sometimes     | amphibians |
| komodo        | cold       | no         | no      | no            | reptiles   |
| bat           | warm       | yes        | yes     | no            | mammals    |
| pigeon        | warm       | no         | yes     | no            | birds      |
| cat           | warm       | yes        | no      | no            | mammals    |
| leopard shark | cold       | yes        | no      | yes           | fishes     |
| turtle        | cold       | no         | no      | sometimes     | reptiles   |
| penguin       | warm       | no         | no      | sometimes     | birds      |
| porcupine     | warm       | yes        | no      | no            | mammals    |
| eel           | cold       | no         | no      | yes           | fishes     |
| salamander    | cold       | no         | no      | sometimes     | amphibians |
| gila monster  | cold       | no         | no      | no            | reptiles   |
| platypus      | warm       | no         | no      | no            | mammals    |
| owl           | warm       | no         | yes     | no            | birds      |
| dolphin       | warm       | yes        | no      | yes           | mammals    |
| eagle         | warm       | no         | yes     | no            | birds      |

R1: (Give Birth = no)  $\land$  (Can Fly = yes)  $\rightarrow$  Birds

R2: (Give Birth = no)  $\land$  (Live in Water = yes)  $\rightarrow$  Fishes

R3: (Give Birth = yes)  $\land$  (Blood Type = warm)  $\rightarrow$  Mammals

R4: (Give Birth = no)  $\land$  (Can Fly = no)  $\rightarrow$  Reptiles

R5: (Live in Water = sometimes) → Amphibians

9/30/2020 Introduction to Data Mining, 2<sup>nd</sup> Edition

3

3

## **Application of Rule-Based Classifier**

 A rule r covers an instance x if the attributes of the instance satisfy the condition of the rule

R1: (Give Birth = no)  $\land$  (Can Fly = yes)  $\rightarrow$  Birds

R2: (Give Birth = no)  $\land$  (Live in Water = yes)  $\rightarrow$  Fishes

R3: (Give Birth = yes) ∧ (Blood Type = warm) → Mammals

R4: (Give Birth = no)  $\land$  (Can Fly = no)  $\rightarrow$  Reptiles

R5: (Live in Water = sometimes) → Amphibians

| Name         | Blood Type | Give Birth | Can Fly | Live in Water | Class |
|--------------|------------|------------|---------|---------------|-------|
| hawk         | warm       | no         | yes     | no            | ?     |
| grizzly bear | warm       | yes        | no      | no            | ?     |

The rule R1 covers a hawk => Bird

The rule R3 covers the grizzly bear => Mammal

9/30/2020 Introduction to Data Mining, 2<sup>nd</sup> Edition

### **Rule Coverage and Accuracy**

- Coverage of a rule:
  - Fraction of records that satisfy the antecedent of a rule
- Accuracy of a rule:
  - Fraction of records that satisfy the antecedent that also satisfy the consequent of a rule

| Tid | Refund | Marital<br>Status | Taxable<br>Income | Class |
|-----|--------|-------------------|-------------------|-------|
| 1   | Yes    | Single            | 125K              | No    |
| 2   | No     | Married           | 100K              | No    |
| 3   | No     | Single            | 70K               | No    |
| 4   | Yes    | Married           | 120K              | No    |
| 5   | No     | Divorced          | 95K               | Yes   |
| 6   | No     | Married           | 60K               | No    |
| 7   | Yes    | Divorced          | 220K              | No    |
| 8   | No     | Single            | 85K               | Yes   |
| 9   | No     | Married           | 75K               | No    |
| 10  | No     | Single            | 90K               | Yes   |

(Status=Single) → No

Coverage = 40%, Accuracy = 50%

9/30/2020

Introduction to Data Mining, 2<sup>nd</sup> Edition

5

5

### **How does Rule-based Classifier Work?**

R1: (Give Birth = no)  $\land$  (Can Fly = yes)  $\rightarrow$  Birds

R2: (Give Birth = no)  $\land$  (Live in Water = yes)  $\rightarrow$  Fishes

R3: (Give Birth = yes) ∧ (Blood Type = warm) → Mammals

R4: (Give Birth = no) ∧ (Can Fly = no) → Reptiles

R5: (Live in Water = sometimes) → Amphibians

| Name          | Blood Type | Give Birth | Can Fly | Live in Water | Class |
|---------------|------------|------------|---------|---------------|-------|
| lemur         | warm       | yes        | no      | no            | ?     |
| turtle        | cold       | no         | no      | sometimes     | ?     |
| dogfish shark | cold       | yes        | no      | yes           | ?     |

A lemur triggers rule R3, so it is classified as a mammal

A turtle triggers both R4 and R5

A dogfish shark triggers none of the rules

9/30/2020

Introduction to Data Mining, 2<sup>nd</sup> Edition

### **Characteristics of Rule Sets: Strategy 1**

- Mutually exclusive rules
  - Classifier contains mutually exclusive rules if the rules are independent of each other
  - Every record is covered by at most one rule
- Exhaustive rules
  - Classifier has exhaustive coverage if it accounts for every possible combination of attribute values
  - Each record is covered by at least one rule

9/30/2020

Introduction to Data Mining, 2<sup>nd</sup> Edition

7

7

### **Characteristics of Rule Sets: Strategy 2**

- Rules are not mutually exclusive
  - A record may trigger more than one rule
  - Solution?
    - Ordered rule set
    - Unordered rule set use voting schemes
- Rules are not exhaustive
  - A record may not trigger any rules
  - Solution?
    - Use a default class

9/30/2020

Introduction to Data Mining, 2<sup>nd</sup> Edition

### **Ordered Rule Set**

- Rules are rank ordered according to their priority
  - An ordered rule set is known as a decision list
- When a test record is presented to the classifier
  - It is assigned to the class label of the highest ranked rule it has triggered
  - If none of the rules fired, it is assigned to the default class

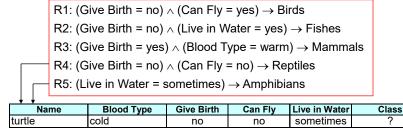

9/30/2020

Introduction to Data Mining, 2nd Edition

9

9

### **Rule Ordering Schemes**

- Rule-based ordering
  - Individual rules are ranked based on their quality
- Class-based ordering
  - Rules that belong to the same class appear together

#### Rule-based Ordering

(Refund=Yes) ==> No

(Refund=No, Marital Status={Single,Divorced}, Taxable Income<80K) ==> No

(Refund=No, Marital Status={Single,Divorced}, Taxable Income>80K) ==> Yes

(Refund=No, Marital Status={Married}) ==> No

#### **Class-based Ordering**

(Refund=Yes) ==> No

 $\label{eq:conditional} $$(Refund=No, Marital Status={Single,Divorced}, Taxable Income<80K) ==> No$ 

(Refund=No, Marital Status={Married}) ==> No

(Refund=No, Marital Status={Single,Divorced}, Taxable Income>80K) ==> Yes

9/30/2020

Introduction to Data Mining, 2<sup>nd</sup> Edition

## **Building Classification Rules**

- Direct Method:
  - Extract rules directly from data
  - Examples: RIPPER, CN2, Holte's 1R
- Indirect Method:
  - Extract rules from other classification models (e.g. decision trees, neural networks, etc).
  - Examples: C4.5rules

9/30/2020

Introduction to Data Mining, 2<sup>nd</sup> Edition

11

11

## **Direct Method: Sequential Covering**

- 1. Start from an empty rule
- 2. Grow a rule using the Learn-One-Rule function
- 3. Remove training records covered by the rule
- Repeat Step (2) and (3) until stopping criterion is met

9/30/2020

Introduction to Data Mining, 2<sup>nd</sup> Edition

# 

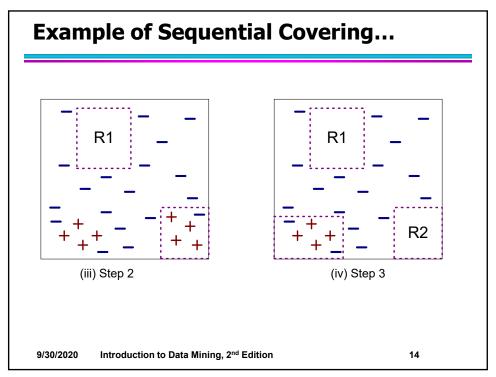

# Rule Growing

Two common strategies

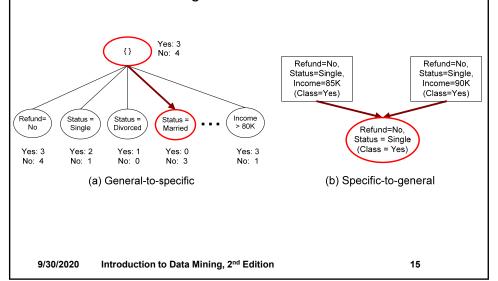

15

### **Rule Evaluation**

Foil's Information Gain

FOIL: First Order Inductive Learner – an early rulebased learning algorithm

- R0: {} => class (initial rule)

R1: {A} => class (rule after adding conjunct)

- 
$$Gain(R_0, R_1) = p_1 \times [log_2\left(\frac{p_1}{p_1 + n_1}\right) - log_2\left(\frac{p_0}{p_0 + n_0}\right)]$$

-  $p_0$ : number of positive instances covered by R0

 $n_0$ : number of negative instances covered by R0

 $p_1$ : number of positive instances covered by R1

 $n_1$ : number of negative instances covered by R1

9/30/2020

Introduction to Data Mining, 2<sup>nd</sup> Edition

### **Direct Method: RIPPER**

- For 2-class problem, choose one of the classes as positive class, and the other as negative class
  - Learn rules for positive class
  - Negative class will be default class
- For multi-class problem
  - Order the classes according to increasing class prevalence (fraction of instances that belong to a particular class)
  - Learn the rule set for smallest class first, treat the rest as negative class
  - Repeat with next smallest class as positive class

9/30/2020

Introduction to Data Mining, 2nd Edition

17

17

### **Direct Method: RIPPER**

- Growing a rule:
  - Start from empty rule
  - Add conjuncts as long as they improve FOIL's information gain
  - Stop when rule no longer covers negative examples
  - Prune the rule immediately using incremental reduced error pruning
  - Measure for pruning: v = (p-n)/(p+n)
    - p: number of positive examples covered by the rule in the validation set
    - n: number of negative examples covered by the rule in the validation set
  - Pruning method: delete any final sequence of conditions that maximizes v

9/30/2020

Introduction to Data Mining, 2<sup>nd</sup> Edition

### **Direct Method: RIPPER**

- Building a Rule Set:
  - Use sequential covering algorithm
    - Finds the best rule that covers the current set of positive examples
    - Eliminate both positive and negative examples covered by the rule
  - Each time a rule is added to the rule set, compute the new description length
    - Stop adding new rules when the new description length is d bits longer than the smallest description length obtained so far

9/30/2020

Introduction to Data Mining, 2<sup>nd</sup> Edition

19

19

### **Direct Method: RIPPER**

- Optimize the rule set:
  - For each rule r in the rule set R
    - Consider 2 alternative rules:
      - Replacement rule (r\*): grow new rule from scratch
      - Revised rule(r'): add conjuncts to extend the rule r
    - Compare the rule set for r against the rule set for r\* and r'
    - Choose rule set that minimizes MDL principle
  - Repeat rule generation and rule optimization for the remaining positive examples

9/30/2020

Introduction to Data Mining, 2<sup>nd</sup> Edition

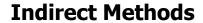

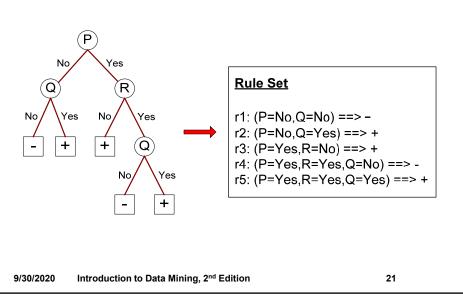

21

### **Indirect Method: C4.5rules**

- Extract rules from an unpruned decision tree
- For each rule, r: A → y,
  - consider an alternative rule r': A' → y where A' is obtained by removing one of the conjuncts in A
  - Compare the pessimistic error rate for r against all r's
  - Prune if one of the alternative rules has lower pessimistic error rate
  - Repeat until we can no longer improve generalization error

9/30/2020

Introduction to Data Mining, 2<sup>nd</sup> Edition

### **Indirect Method: C4.5rules**

- Instead of ordering the rules, order subsets of rules (class ordering)
  - Each subset is a collection of rules with the same rule consequent (class)
  - Compute description length of each subset
    - ◆ Description length = L(error) + g L(model)
    - ◆ g is a parameter that takes into account the presence of redundant attributes in a rule set (default value = 0.5)

9/30/2020

Introduction to Data Mining, 2<sup>nd</sup> Edition

23

23

## **Example**

| Name          | Give Birth | Lay Eggs | Can Fly | Live in Water | Have Legs | Class      |
|---------------|------------|----------|---------|---------------|-----------|------------|
| human         | yes        | no       | no      | no            | yes       | mammals    |
| python        | no         | yes      | no      | no            | no        | reptiles   |
| salmon        | no         | yes      | no      | yes           | no        | fishes     |
| whale         | yes        | no       | no      | yes           | no        | mammals    |
| frog          | no         | yes      | no      | sometimes     | yes       | amphibians |
| komodo        | no         | yes      | no      | no            | yes       | reptiles   |
| bat           | yes        | no       | yes     | no            | yes       | mammals    |
| pigeon        | no         | yes      | yes     | no            | yes       | birds      |
| cat           | yes        | no       | no      | no            | yes       | mammals    |
| leopard shark | yes        | no       | no      | yes           | no        | fishes     |
| turtle        | no         | yes      | no      | sometimes     | yes       | reptiles   |
| penguin       | no         | yes      | no      | sometimes     | yes       | birds      |
| porcupine     | yes        | no       | no      | no            | yes       | mammals    |
| eel           | no         | yes      | no      | yes           | no        | fishes     |
| salamander    | no         | yes      | no      | sometimes     | yes       | amphibians |
| gila monster  | no         | yes      | no      | no            | yes       | reptiles   |
| platypus      | no         | yes      | no      | no            | yes       | mammals    |
| owl           | no         | yes      | yes     | no            | yes       | birds      |
| dolphin       | yes        | no       | no      | yes           | no        | mammals    |
| eagle         | no         | yes      | yes     | no            | yes       | birds      |

9/30/2020

Introduction to Data Mining, 2<sup>nd</sup> Edition

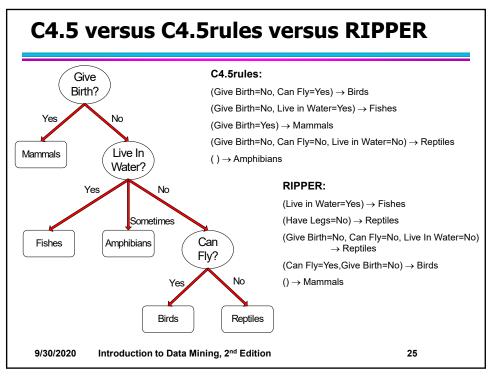

25

### **C4.5 versus C4.5 rules versus RIPPER**

### C4.5 and C4.5 rules:

|        |            |            | PREDICT |          |       |         |
|--------|------------|------------|---------|----------|-------|---------|
|        |            | Amphibians | Fishes  | Reptiles | Birds | Mammals |
| ACTUAL | Amphibians | 2          | 0       | 0        | 0     | 0       |
| CLASS  | Fishes     | 0          | 2       | 0        | 0     | 1       |
|        | Reptiles   | 1          | 0       | 3        | 0     | 0       |
|        | Birds      | 1          | 0       | 0        | 3     | 0       |
|        | Mammals    | 0          | 0       | 1        | 0     | 6       |

### RIPPER:

|        |                   |            | PREDICTED CLASS |          |       |         |  |
|--------|-------------------|------------|-----------------|----------|-------|---------|--|
|        |                   | Amphibians | Fishes          | Reptiles | Birds | Mammals |  |
| ACTUAL | <b>Amphibians</b> | 0          | 0               | 0        | 0     | 2       |  |
| CLASS  | Fishes            | 0          | 3               | 0        | 0     | 0       |  |
|        | Reptiles          | 0          | 0               | 3        | 0     | 1       |  |
|        | Birds             | 0          | 0               | 1        | 2     | 1       |  |
|        | Mammals           | 0          | 2               | 1        | 0     | 4       |  |

9/30/2020

Introduction to Data Mining, 2<sup>nd</sup> Edition

## **Advantages of Rule-Based Classifiers**

- Has characteristics quite similar to decision trees
  - As highly expressive as decision trees
  - Easy to interpret (if rules are ordered by class)
  - Performance comparable to decision trees
    - Can handle redundant and irrelevant attributes
    - Variable interaction can cause issues (e.g., X-OR problem)
- Better suited for handling imbalanced classes
- Harder to handle missing values in the test set

9/30/2020

Introduction to Data Mining, 2<sup>nd</sup> Edition